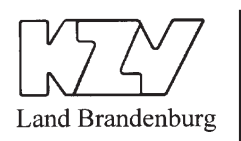

06 2012

### **INFORMATIONEN ZUR PAPIERLOSEN KFO-ABRECHNUNG**

Mit der KFO-Abrechnung des I. Quartals 2012 wurde die erste KFO-Online-Abrechnung gegenüber den Krankenkassen erstellt. Wegen der zahlreichen Fehlermeldungen, die bei der Bearbeitung dieser Abrechnung aufgetreten sind, haben wir Ihnen nachfolgend wichtige Informationen zur Vermeidung dieser Fehler zusammengestellt:

#### **Art der Inanspruchnahme**

Tragen Sie in jedem Fall die zutreffende Kennzeichnung des Behandlungsgrundes des KFO-Falles:

- "A" Abschlag zur Abrechnung der Regelbehandlung<br>"F" Abschlag zur Abrechnung der Frühbehandlung
- 
- **"F"** Abschlag zur Abrechnung der **F**rühbehandlung **"V"** Abschlag zur Abrechnung der **V**erlängerung
- "L" Leerquartalskennzeichen<br>"D" Kennzeichen, falls nur dia
- Kennzeichen, falls nur diagnostische Leistungen bzw. Einzel maßnahmen (Geb.-Nrn. 121 – 124) außerhalb der Behandlung abgerechnet werden<br>"N" Notfallkennzeichen
- **"N" N**otfallkennzeichen

#### **Abschlag-Nummer**

Nur bei einer Inanspruchnahme nach den Kennzeichen "A", "F" oder "V" ist die fortlaufende Abschlagzahlung anzugeben.

#### **Ausstellungsdatum des Behandlungsplanes bzw. Datum des Verlängerungsantrages**

Bei einer genehmigten KFO-Behandlung **muss das Ausstellungsdatum** des KFO-Planes oder das Datum des Verlängerungsantrages eingetragen werden. Dieses Datum muss **immer vor dem Beginn** der Behandlung liegen.

Dieses Feld darf nur leer sein, wenn als Kennzeichen für die Art der Inanspruchnahme "D" oder ... N<sup>"</sup> vorliegt.

#### **Beginn der Behandlung**

Das Datum, an dem mit der ersten **geplanten** kieferorthopädischen Maßnahme begonnen wurde, ist zu vermerken.

Dieses Feld darf nur leer sein, wenn als Kennzeichen für die Art der Inanspruchnahme **"D"** oder "N" vorliegt.

# **Ende der Behandlung**

Das Datum, an dem die letzte kieferorthopädische Maßnahme erbracht wurde, ist einzutragen. Auch bei der Abrechnung von mehreren Abschlägen bei Erreichen des vorzeitigen Behandlungserfolges ist die Datumsangabe zwingend erforderlich.

Beachten Sie bitte, dass die erforderlichen Angaben bzw. Daten unbedingt korrekt zu übermitteln sind.

## **Kieferangabe**

Die bisherigen zur Gebührennummer 119 anhängenden Kürzel OK/UK sind jetzt im Feld "Zahn" einzugeben. Auch für die Gebührennummern 122b/c und 123a/b ist die Angabe "OK" und "UK" im Feld "Zahn" in Großbuchstaben erforderlich.

## **Außerplankennzeichen**

Außerplanmäßige Reparaturleistungen nach den Geb.-Nrn. 125, 126c und 129 erfordern die Angabe "AP" (außerplanmäßige Leistung).

Sollten die KFO-Planleistungen 126a, 126b, 127a, 128a, 128b, 130 oder 131a bis c **außerplan**mäßig abgerechnet werden, ist hier ebenfalls das Kennzeichen "AP" anzugeben.

Die zusätzliche Angabe "AP" tragen Sie bitte in Großbuchstaben im Feld "Zahn" ein.

### **KCH-Begleitleistungen**

Seit 01.01.2012 beinhaltet das KFO-Modul das komplette KCH-Modul zur Überprüfung der KCH-Begleitleistungen. Für diese Begleitleistungen, die im Rahmen einer KFO-Behandlung erbracht werden, erfolgt eine quartalsübergreifende Prüfung.

Die folgenden Angaben sind u. A. von Ihnen in Ihr Praxisverwaltungssystem einzugeben und an die KZV Land Brandenburg zu übermitteln:

Das **Datum** der letzten vorausgegangenen Geb.-Nr. Ä1, 01, 01k, 04, 107, IP1-4, FU oder 13 für die quartalsübergreifende Prüfung.

Das **Datum** der Leistungserbringung für alle KCH-Leistungen.

Da für die Mehrfachabrechnung der Geb.-Nr. 12 (bMF) keine Anzahl angegeben werden kann, sind entsprechend viele Einzelleistungen einzugeben.

**Röntgenaufnahmen** nach den Geb.-Nrn. Ä925a-d, Ä934a-c, Ä935a-d sind mit Begründungsziffern zu versehen (z. B. KCH =  $.1$ "; KFO =  $.3$ ").

**Portokosten** sind unter der Geb.-Nr. 602 aufzuführen. Die Angabe des Betrages erfolgt im Bemerkungsfeld in Cent.

*Anke Kowalski, Telefon: 0331 2977-111, anke.kowalski@kzvlb.de* 

*Bei Rückfragen zur KFO-Abrechnung – Frau Wiggert, Tel. 0331 2977-263; Frau Moritz, Tel. 0331 2977-201*